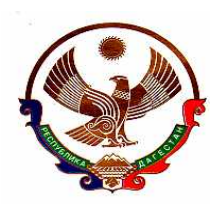

# **МУНИЦИПАЛЬНОЕ КАЗЕННОЕ УЧРЕЖДЕНИЕ «У П Р А В Л Е Н И Е О Б Р А З О В А Н И Я» С Е Р Г О К А Л И Н С К О Г О Р А Й О Н А**

**368510 с. Сергокала ул. 317 Стрелковой дивизии, E.mailsergokalaruo@mail.ru тел.8(87230)2-33-46 ОГРН 1110548000056 ИНН 0527003198**

### **Приказ**

**№ 33/2 от 31.03.2023 г.**

**О назначении муниципального координатора по взаимодействию с конфликтной комиссией**

В соответствии приказом Министерства образования Республики Дагестан от 31.03.2023 г. № 05-02-2-384/23 «Об утверждении Положения о работе конфликтной комиссии Республики Дагестан при проведении государственной итоговой аттестации по образовательным программам основного общего и среднего общего образования в 2023 году» для обеспечения взаимодействия с конфликтной комиссией, решения организационных и технологических вопросов, связанных с организацией апелляций о несогласии с выставленными баллами приказываю:

1. Назначить муниципальным координатором по взаимодействию с конфликтной комиссией РД, ответственным за организацию указанных работ Магомедову Сарат Шамильевну, методиста МКУ «Управление образования» Сергокалинского района.

2. Определить одно рабочее место в МКУ «Управление образования» Сергокалинского района. .

3. Прием апелляционных заявлений о несогласии с выставленными баллами для выпускников прошлых лет осуществить в МКУ «Управление образования» Сергокалинского района.

4. Прием апелляционных заявлений о несогласии с выставленными баллами для выпускников текущего года осуществить в общеобразовательных организациях района.

5. Руководителям ОО:

5.1.Провести информационную работу с выпускниками, классными руководителями, родителями по вопросам, связанными с организацией апелляций о несогласии с выставленными баллами;

5.2.Информировать выпускников, родителей, классных руководителей о форме заявления, правилах их заполнения, информационных ресурсах, доступных для участников и их родителей.

6. За правильность оформления и своевременность представления заявления муниципальному координатору персональную ответственность возложить на руководителей общеобразовательных организаций района.

7. Контроль за исполнением настоящего приказа оставляю за собой.

**И.о. начальника МКУ «Управление образования» Сергокалинского района: С. Лукманова.**

*Исп. Магомедова С.Ш. Тел. 8-903-481-80-00 e-mail: [msarat78@gmail.com](mailto:msarat78@gmail.com)*

#### **Положение**

### **о работе конфликтной комиссии Республики Дагестан при проведении государственной итоговой аттестации по образовательным программам основного общего и среднего общего образования в 2023 году**

#### Апеллянт Участник экзамена по соответствующему учебному предмету, подавший в установленные сроки апелляцию о нарушении Порядка и (или) апелляцию о несогласии с выставленными баллами по соответствующем учебному предмету ГВЭ Государственный выпускной экзамен<br>ГИА Госуларственная итоговая аттестания Государственная итоговая аттестация по образовательным программам основного общего и среднего общего образования ГЭК Государственная экзаменационная комиссия субъекта Российской Федерации ЕГЭ Единый государственный экзамен<br>ОГЭ Основной госуларственный экзаме ОГЭ Основной государственный экзамен<br>КИМ Контрольные измерительные матери Контрольные измерительные материалы КК Конфликтная комиссия субъекта Российской Федерации Минобрнауки РД | Министерство образования и науки РД МОУО Органы местного самоуправления, осуществляющие управление в сфере образования Образовательная организация Организация, осуществляющая образовательную деятельность по имеющим государственную аккредитацию образовательным программам среднего общего образования ОИВ Орган исполнительной власти субъекта Российской Федерации, осуществляющий государственное управление в сфере образования ПК Предметная комиссия субъекта Российской Федерации по соответствующему учебному предмету АИС «Результаты ГИА и апелляции» Специализированная автоматизированная система для проведения апелляций в режиме онлайн в Республике Дагестан «Результаты ГИА и апелляции» или **«**Апелляции ON-LINE» (адрес в сети Интернет - kk.rcoi05.ru). Порядок Порядок проведения государственной итоговой аттестации по образовательным программам среднего общего образования, утвержденный приказом Минпросвещения России и Рособрнадзором от 07.11.2018 № 190/1512. Порядок проведения государственной итоговой аттестации по образовательным программам основного общего образования, утвержденный приказом Минпросвещения России и Рособрнадзором от 07.11.2018 № 189/1513 ППЭ Пункты проведения экзаменов РИС Региональная информационная система обеспечения проведения государственной итоговой аттестации обучающихся, освоивших основные образовательные программы основного общего и среднего общего образования Рособрнадзор федеральная служба по надзору в сфере образования и науки РЦОИ Региональный центр обработки информации субъекта Российской Федерации Участники экзаменов Обучающиеся, экстерны, допущенные в установленном порядке к ГИА; выпускники прошлых лет и другие категории лиц, определенные Порядком, допущенные к сдаче ГИА ФИПИ Федеральное государственное бюджетное научное учреждение «Федеральный институт педагогических измерений» ФИС Федеральная информационная система обеспечения проведения государственной итоговой аттестации обучающихся, освоивших основные образовательные программы основного общего и среднего общего образования, и приема граждан в образовательные организации для получения среднего профессионального и высшего образования ФЦТ Федеральное государственное бюджетное учреждение «Федеральный центр тестирования»

#### **Перечень условных обозначений и сокращений**

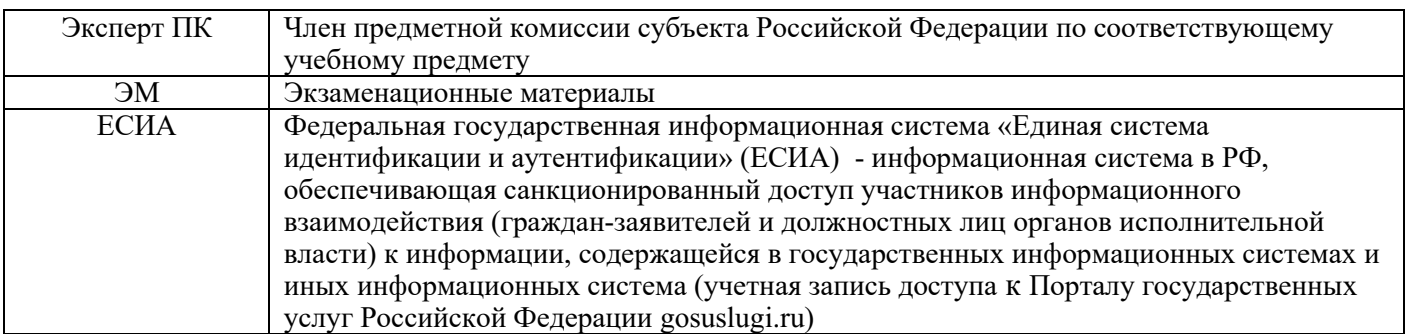

#### **Введение**

Настоящий документ разработан в соответствии со следующими нормативными правовыми актами:

1. Федеральный закон от 29.12.2012 № 273-ФЗ «Об образовании в Российской Федерации».

2. Постановление Правительства Российской Федерации от 29.11.2021 № 2085 «О федеральной информационной системе обеспечения проведения государственной итоговой аттестации обучающихся, освоивших основные образовательные программы основного общего и среднего общего образования, и приема граждан в образовательные организации для получения среднего профессионального и высшего образования и региональных информационных системах обеспечения проведения государственной итоговой аттестации обучающихся, освоивших основные образовательные программы основного общего и среднего общего образования».

3. Приказ Министерства просвещения Российской Федерации и Федеральной службы по надзору в сфере образования и науки от 07.11.2018 № 190/1512 «Об утверждении Порядка проведения государственной итоговой аттестации по образовательным программам среднего общего образования».

4. Приказ Министерства просвещения Российской Федерации и Федеральной службы по надзору в сфере образования и науки от 07.11.2018 № 189/1513 «Об утверждении Порядка проведения государственной итоговой аттестации по образовательным программам основного общего образования».

5. Приказ Рособрнадзора от 11.06.2021 № 805 «Об установлении требований к составу и формату сведений, вносимых и передаваемых в процессе репликации в федеральную информационную систему обеспечения проведения государственной итоговой аттестации обучающихся, освоивших основные образовательные программы основного общего и среднего общего образования, и приема граждан в образовательные организации для получения среднего профессионального и высшего образования и региональные информационные системы обеспечения проведения государственной итоговой аттестации обучающихся, освоивших основные образовательные программы основного общего и среднего общего образования, а также к срокам внесения и передачи в процессе репликации сведений в указанные информационные системы».

1.1. КК создается Минобрнауки РД в соответствии с п. 22 Порядка проведения ГИА-11 и п. 31 Порядка проведения ГИА-9. КК осуществляет прием и рассмотрение апелляций участников экзамена по вопросам нарушения Порядка проведения ГИА-9 и ГИА-11, а также о несогласии с выставленными баллами (далее вместе – апелляции) участников государственной итоговой аттестации по образовательным программам основного общего и среднего общего образования в форме ОГЭ, ЕГЭ и ГВЭ (далее – участники экзаменов).

Для рассмотрения апелляций на территории Республики Дагестан применяется специализированная автоматизированной системы для проведения апелляций в режиме онлайн «Результаты ГИА и апелляции» (далее - система «Апелляции ON-LINE»).

1.2. КК прекращает свою работу с момента создания Минобрнауки РД КК для рассмотрения апелляций участников экзамена в следующем году.

1.3. КК в своей деятельности руководствуется нормативными правовыми актами Минпросвещения России, Рособрнадзора, методическими документами Рособрнадзора по вопросам организационного и технологического сопровождения ГИА, нормативными правовыми документами Минобрнауки РД, в том числе настоящим Положением.

1.4. В целях информирования граждан на официальных сайтах Минобрнауки РД, ДИРО, РЦОИ, ОИВ, МОУО, образовательных организаций (далее - ОО) или специализированных сайтах не позднее, чем за месяц до начала экзаменов публикуется информация о сроках, местах и порядке подачи и рассмотрения апелляций. Место централизованного подключения к заседанию КК в режиме видеоконференции определяют МОУО и информируют об этом апеллянтов.

1.5. Информационное и организационно-технологическое обеспечение работы КК осуществляет РЦОИ.

1.6. Ответственные сотрудники РЦОИ вносят в РИС следующие сведения об апелляциях в установленные сроки:

а) фамилии, имена, отчества (последнее – при наличии) апеллянтов; реквизиты документов, удостоверяющих личность апеллянтов; предмет поданных апелляций: о нарушении Порядка и (или) о несогласии с выставленными баллами в течение 1 рабочего дня со дня поступления апелляций в КК;

б) фамилии, имена, отчества (последнее – при наличии) экспертов ПК-по соответствующим учебным предметам, привлекаемых к установлению правильности оценивания экзаменационных работ апеллянтов, - не позднее 5 рабочих дней с момента поступления апелляций в КК;

в) о решениях по результатам рассмотрения апелляций о нарушении Порядка (удовлетворение апелляций или отклонение апелляций) - не позднее 3 рабочих дней с момента поступления апелляций в КК; о решениях по результатам рассмотрения апелляций о несогласии с выставленными баллами (удовлетворение апелляций или отклонение апелляций) - не позднее 5 рабочих дней с момента поступления апелляций в КК.

1.7. При рассмотрении апелляции проверка изложенных в ней фактов не проводится лицами, принимавшими участие в организации и (или) проведении соответствующего экзамена, либо ранее проверявшими экзаменационную работу апеллянта.

1.8. КК не рассматривает апелляции по вопросам содержания и структуры заданий контрольно-измерительных материалов (далее – КИМ) по учебным предметам, а также по вопросам, связанным:

- с оцениванием результатов выполнения заданий экзаменационной работы с кратким ответом;

- с нарушением непосредственно самим участником экзаменов требований Порядка;

- с неправильным заполнением бланков ЕГЭ, ОГЭ, ГВЭ.

1.9. КК не рассматривает листы бумаги для черновиков и записи на КИМ для проведения ЕГЭ, текстах, темах, заданиях, билетах для проведения ГВЭ в качестве материалов апелляции о несогласии с выставленными баллами.

1.10. По желанию при рассмотрении апелляции могут присутствовать апеллянт и (или) его родители (законные представители) или уполномоченные апеллянтом или его родителями (законными представителями) лица на основании документов, удостоверяющих личность, и доверенности (далее - представитель по доверенности) (образец доверенности представлен в приложении 1 к настоящему Положению).

1.11. При рассмотрении апелляции также могут присутствовать:

- члены ГЭК по решению председателя ГЭК;

- аккредитованные общественные наблюдатели;

- должностные лица Рособрнадзора, иные лица, определенные Рособрнадзором, а также должностные лица Минобрнауки РД;

- эксперт ПК по соответствующему учебному предмету, ранее не проверявший в текущем году экзаменационную работу апеллянта, для установления правильности оценивания ответов апеллянтов на задания экзаменационных работ, предусматривающие развернутый ответ (устный/письменный) (в случае очного присутствия апеллянтов и (или) их родителей (законных представителей) или представителей по доверенности на заседании КК);

- независимые сурдопереводчики, тифлопереводчики, ассистенты для апеллянтов с ограниченными возможностями здоровья, апеллянтов – детейинвалидов и инвалидов (при необходимости).

1.12. Для разъяснения апеллянту вопросов о правильности оценивания его развернутого ответа и (или) устного ответа (далее вместе – развернутый ответ) на заседание КК приглашаются:

- эксперт ПК<sup>1</sup>, привлеченный к рассмотрению указанной апелляции до заседания КК, не проверявший ранее экзаменационную работу данного участника экзаменов;

 $1 B$  случаях рассмотрения апелляции о несогласии с выставленными баллами по учебным предметам «Математика (базовый уровень)» и «Информатика и информационно-коммуникационные технологии (ИКТ)», ввиду отсутствия в КИМ по этим учебным предметам заданий, предусматривающих развернутый ответ, эксперт ПК к рассмотрению апелляции не привлекается и не приглашается для разъяснения вопросов о правильности оценивания развернутых ответов апеллянта.

- независимые сурдопереводчики, тифлопереводчики, ассистенты для участников экзаменов с ограниченными возможностями здоровья, участников экзаменов - детей-инвалидов и инвалидов (при необходимости).

1.13. Апеллянтов и (или) их родителей (законных представителей) или уполномоченных апеллянтами или их родителями (законными представителями) лиц (в случае их присутствия при рассмотрении апелляции) приглашают по графику, сформированному ответственным секретарем КК и согласованному председателем КК, в соответствии с журналом регистрации апелляций, а также с учетом удаленности места проживания апеллянта от места заседания КК. О времени и месте рассмотрения апелляций КК информирует апеллянтов не позднее, чем за один рабочий день до даты рассмотрения апелляции.

1.14. КК информирует апеллянтов и (или) их родителей (законных представителей) и ГЭК о принятых решениях не позднее трех рабочих дней со дня принятия соответствующих решений.

1.15. Информирование апеллянта о результатах пересчета баллов, выставленных за выполнение экзаменационной работы, по итогам рассмотрения апелляции о несогласии с выставленными баллами и утвержденных председателем ГЭК осуществляется в соответствии с порядком и сроками, установленными пунктами 86 и 90 Порядков проведения ГИА.

### **2. Состав и структура**

2.1. Состав КК формируется из представителей Минобрнауки РД, органов местного самоуправления, образовательных организаций, научных, общественных организаций и объединений.

2.2. В состав КК не включаются члены ГЭК и ПК.

2.3. КК состоит из председателя КК, заместителя председателя КК, ответственного секретаря КК, членов КК, имеющих равное право голоса.

Общее руководство, координацию деятельности КК, распределение обязанностей между заместителем председателя КК, членами КК и контроль за работой КК осуществляет ее председатель. В отсутствие председателя КК по объективным причинам его обязанности исполняет заместитель председателя КК. Председатель и заместитель председателя КК несут персональную ответственность за принятые решения в рамках работы КК.

В отсутствие секретаря КК его полномочия выполняет другой член КК по решению председателя КК (заместителя КК в случае исполнения им обязанности председателя КК).

2.4. Делопроизводство КК осуществляет ответственный секретарь КК. Члены КК участвуют в заседаниях КК и выполняют возложенные на них функции.

2.5. Персональный состав КК утверждается распорядительным актом Минобрнауки РД.

2.6. КК осуществляет свою деятельность в форме заседаний и правомочна осуществлять свои задачи и принимать соответствующие решения, если на заседании КК присутствует не менее 1/3 от общего числе её членов.

#### **3. Функции конфликтной комиссии**

3.1**.** КК в рамках проведения ГИА выполняет следующие функции:

- принимает в письменной форме и рассматривает апелляции участников экзаменов;

- по представлению председателя ПК по соответствующему учебному предмету<sup>2</sup> привлекает к рассмотрению апелляции о несогласии с выставленными баллами эксперта ПК по соответствующему учебному предмету для установления правильности оценивания ответов на задания экзаменационной работы, предусматривающие развернутые ответы участника экзамена, подавшего указанную апелляцию;

- принимает по результатам рассмотрения апелляции решение об удовлетворении или отклонении апелляций участников экзаменов;

- информирует апеллянтов и (или) их родителей (законных представителей), а также ГЭК о принятых решениях не позднее 3 рабочих дней со дня принятия соответствующих решений;

- информирует ГЭК о возможном техническом сбое при проведении ЕГЭ по учебному предмету «Информатика и информационно-коммуникационные технологии (ИКТ)» по результатам рассмотрения апелляции о несогласии с выставленными по указанному учебному предмету для проведения ГЭК соответствующей работы.

Протоколы КК о рассмотрении апелляции участника экзамена в течение одного календарного дня передаются в РЦОИ для внесения соответствующей информации в РИС.

3.2. В целях выполнения своих функций КК вправе:

запрашивать и получать у уполномоченных лиц и организаций необходимые документы и сведения, в том числе распечатанные изображения экзаменационной работы, электронные носители, содержащие файлы с цифровой аудиозаписью устных ответов участников экзаменов, протоколы устных ответов участников экзаменов, сдававших ГВЭ в устной форме, копии протоколов проверки развернутых ответов, КИМ и тексты, темы, задания, билеты, выполнявшиеся участниками экзамена, подавшими апелляцию, сведения о лицах, присутствовавших в ППЭ, иные сведения о соблюдении Порядков проведении ГИА, а также видеоматериалы из ППЭ (пункты 58, 98 и 101 Порядков проведения ГИА);

- привлекать независимых сурдопереводчиков, тифлопереводчиков при рассмотрении апелляций участников экзаменов с ограниченными возможностями здоровья, участников экзаменов - детей-инвалидов и инвалидов;

- привлекать к работе КК по представлению председателя ПК эксперта ПК по соответствующему учебному предмету, которому присвоен статус «ведущий эксперт ПК» или «старший эксперт ПК», имеющего опыт оценивания развернутых ответов участников ГИА по учебному предмету в текущем году, но не являющегося экспертом, проверявшим развернутые ответы апеллянта ранее. К работе КК в качестве эксперта может быть привлечен председатель ПК при условии, что он не является одним из экспертов, проверявшим развернутые ответы апеллянта ранее;

<sup>&</sup>lt;sup>2</sup> За исключением рассмотрения апелляции о несогласии с выставленными баллами по учебному предмету «Информатика и информационно-коммуникационные технологии (ИКТ)».

- обращаться в Комиссию по разработке КИМ ГИА по соответствующему учебному предмету (ФИПИ) с запросом о предоставлении разъяснений по критериям оценивания (в случае, если привлеченный эксперт ПК не дает однозначного ответа о правильности оценивания экзаменационной работы апеллянта);

- привлекать к работе КК специалистов РЦОИ;

- привлекать к работе КК представителей МОУО, ответственных за взаимодействие с КК (муниципальные координаторы КК).

#### **4. Организация работы**

4.1. КК осуществляет свою деятельность в ДИРО. Места для работы КК оборудуют средствами видеонаблюдения и (или) средствами аудиозаписи. Введется видеозапись (аудиозапись) заседаний КК.

4.2. Решения КК принимаются простым большинством голосов от числа присутствующих на заседании членов КК. При голосовании каждый член КК имеет один голос. В случае равенства голосов решающим является голос председателя КК. Решения КК признаются правомочными только в случае присутствия на заседании не менее 1/3 состава КК. Голосование осуществляется открыто в отсутствии апеллянтов и (или) их родителей (законных представителей).

4.3. Решения КК оформляются протоколом заседания КК, в котором фиксируются все рассматриваемые на заседании КК вопросы и предложения, иная информация, а также отражается ход проведения заседания КК.

4.4. Отчетными документами по основным видам работ КК являются:

- апелляции участников экзаменов;
- журнал регистрации апелляций;
- протоколы заседаний КК;

- протоколы рассмотрения апелляций по результатам ГИА (форма 2-АП с приложениями 2-АП-1; 2-АП-2; 2-АП-3; 2-АП-4; 2-АП-5, 2-АП-К), а также протоколы рассмотрения апелляции о нарушении Порядка (форма ППЭ-03);

- материалы о результатах служебного расследования о нарушении Порядка;

- заключение эксперта ПК, привлекаемого к работе КК по представлению председателя ПК, о правильности оценивания результатов выполнения заданий с развернутым ответом и (или) о необходимости изменения баллов за выполнение задания с развернутым ответом;

- письменные заявления участников экзаменов об отзыве апелляции.

Отчетные документы КК хранятся до 1 марта года, следующего за годом проведения экзамена, в РЦОИ.

#### **5. Порядок подачи, отзыва апелляций участниками экзаменов и сроки рассмотрения апелляций**

5.1. КК принимает апелляции участников экзаменов в письменной форме и по решению ГЭК с использованием информационно-коммуникационной технологии (Информационная система «Результаты ГИА и апелляции»).

5.2. **Апелляцию о нарушении Порядка** участник экзаменов подает в день проведения экзамена по соответствующему учебному предмету члену ГЭК, не покидая ППЭ.

Данная апелляция составляется в письменной форме в двух экземплярах: один передается в КК, другой, с пометкой члена ГЭК о принятии ее на рассмотрение в КК, остается у участника экзаменов (форма ППЭ-02). Член ГЭК, принявший апелляцию, в тот же день направляет ее в КК с соблюдением законодательства о защите персональных данных.

КК рассматривает апелляцию о нарушении Порядка в течение двух рабочих дней, следующих за днем ее поступления в КК.

5.3. **Апелляция о несогласии с выставленными баллами** подается в течение двух рабочих дней, следующих за официальным днем объявления результатов экзамена по соответствующему учебному предмету.

При получении результатов экзамена по соответствующему учебному предмету участник ГИА может ознакомиться с материалами своей экзаменационной работы на предмет ее корректного распознавания в «Личном кабине участника экзамена» на специализированном портале для ознакомления участников с результатами экзаменов. В случае некорректного размещения информации участник может связаться со специалистами РЦОИ, которые проведут проверку и свяжутся с участником экзамена. Если в результате проверки подтвердится, что информация, размещенная на портале, некорректна, в личном кабинете пользователя появятся обновленные экзаменационные материалы.

В случае, если участник экзамена обнаружит технические ошибки (ошибки распознавания, верификации, сканирования) в изображении своей экзаменационной работы, он может подать апелляцию о несогласии с выставленными баллами.

5.4. Апелляция о несогласии с выставленными баллами составляется в письменной форме в двух экземплярах: один передается в КК, другой (с пометкой ответственного лица о принятии ее на рассмотрение в КК) остается у апеллянта (форма 1-АП и (или) форма 1-АП-КЕГЭ).

Участники ГИА или их родители (законные представители) на основании документов, удостоверяющих личность, могут подать апелляцию о несогласии с выставленными баллами либо в образовательную организацию, которой они были допущены в установленном порядке к ГИА, либо самостоятельно используя личный кабинет в ведомственной информационный системе «Результаты ГИА и апелляции» (адрес системы в сети Интернет: kk.rcoi05.ru) (далее – Система или ЛК «Апелляции ON-LINE») используя для входа подтверждённую учетную запись в «Единой система идентификации и аутентификации» для доступа к Порталу государственных услуг Российской Федерации - gosuslugi.ru (далее – ЕСИА).

Выпускники прошлых лет на основании документов, удостоверяющих личность, могут подать апелляцию о несогласии с выставленными баллами в места, в которых они были зарегистрированы на сдачу ГИА, либо через ЛК «Апелляции ON-LINE» (адрес системы в сети Интернет: kk.rcoi05.ru).

Руководитель организации, принявший апелляцию, в течение одного рабочего дня после ее получения передает ее представителю КК в МОУО, который в тот же день передает ее в КК с использованием информационно-

коммуникационных технологий посредством регистрации апелляции в информационной системе «Результаты ГИА и апелляции» с соблюдением требований законодательства Российской Федерации в области защиты персональных данных. В Системе апелляции автоматически присваивается регистрационный номер.

КК рассматривает апелляцию о несогласии с выставленными баллами в течение 4 (четырех) рабочих дней, следующих за днем ее поступления в КК.

5.5. Протоколы рассмотрения апелляций о несогласии с выставленными баллами участников экзаменов (формы 2-АП и приложения к ним при наличии), включая протоколы рассмотрения отклоненных апелляций, в течение одного календарного дня передаются в РЦОИ для внесения соответствующей информации в РИС ГИА.

5.6. Внесенная в РИС информация о результатах рассмотрения апелляции, включая информацию об отклоненных апелляциях, в течение 2 (двух) календарных дней направляется РЦОИ в уполномоченную Рособрнадзором организацию (ФЦТ). Уполномоченная Рособрнадзором организация (ФЦТ) проводит пересчет результатов ЕГЭ, ОГЭ, ГВЭ по удовлетворенным апелляциям в соответствии с поступившей из РЦОИ информацией о результатах рассмотрения апелляций и не позднее чем через пять рабочих дней с момента получения указанной информации передает измененные по итогам пересчета результаты ЕГЭ, ОГЭ, ГВЭ в РЦОИ. РЦОИ в течение одного календарного дня представляет измененные по итогам пересчета результаты ЕГЭ, ОГЭ, ГВЭ для дальнейшего утверждения ГЭК.

5.7. Участники экзаменов вправе отозвать апелляцию:

- о нарушении Порядка проведения ГИА в день ее подачи;

- о несогласии с выставленными баллами в течение одного рабочего дня, следующего за днем подачи указанной апелляции, но не позднее дня заседания КК.

Для этого участник ГИА подает письменное заявление об отзыве поданной им апелляции в образовательные организации, в которых он был допущен в установленном порядке к ГИА; выпускники прошлых лет – в места определенны Минобрнауки РД.

Руководитель организации, принявший заявление об отзыве апелляции, передает его муниципальному координатору КК в МОУО в течение одного рабочего дня после его получения. В свою очередь, муниципальный координатор передает заявление в КК, путем внесения сведения об отзыве апелляции в Систему «Апелляции ON-LINE».

Отзыв апелляции фиксируется в журнале регистрации апелляций.

В случае отсутствия указанного заявления и неявки участника экзаменов на заседание КК, на котором рассматривается апелляция, КК рассматривает его апелляцию в установленном порядке.

### **6. Рассмотрение апелляции о несогласии с выставленными баллами по результатам федеральной и региональной перепроверок**

6.1. До 1 марта года, следующего за годом проведения экзамена, ПК, создаваемые Рособрнадзором, проводят перепроверку отдельных экзаменационных работ, выполненных участниками экзамена на территории Российской Федерации или за ее пределами.

6.2. До 1 марта года, следующего за годом проведения экзамена, по решению Минобрнауки РД или ГЭК, ПК проводят перепроверку отдельных экзаменационных работ, выполненных участниками экзамена на территории Республики Дагестан.

6.3. Участники экзаменов, результаты которых были изменены и утверждены ГЭК по итогам перепроверки регионального и (или) федерального уровня, вправе подать апелляцию о несогласии с выставленными баллами в сроки, установленные Порядком, а именно – в течение двух рабочих дней после официального дня объявления результатов ГИА по соответствующему учебному предмету по итогам перепроверки.

6.4. Процедура подачи апелляции о несогласии с выставленными баллами по результатам федеральной и региональной перепроверок, а также отзыва указанной апелляции проводится в порядке, представленном в разделе 5 настоящего Положения.

#### **7. Рассмотрение апелляции о нарушении Порядка**

7.1. По решению ГЭК рассмотрение апелляций о нарушении Порядка может осуществляться с использованием информационно-коммуникационных технологий. Для рассмотрения апелляций на территории РД применяется подсистема «Апелляции ON-LINE» специализированной автоматизированной системы для проведения апелляций в режиме онлайн «Результаты ГИА и апелляции» (далее - подсистема «Апелляции ON-LINE»).

**7.2.** После получения апелляции членом ГЭК в ППЭ в день проведения экзамена организуется проверка изложенных в апелляции сведений при участии:

- организаторов, не задействованных в аудитории, в которой сдавал экзамен апеллянт;

- технических специалистов;

- ассистентов (при наличии);
- экзаменаторов-собеседников (при наличии);
- общественных наблюдателей (при наличии);
- сотрудников, осуществляющих охрану правопорядка;

- медицинских работников.

7.3. Результаты проверки изложенных в апелляции сведений оформляются членом ГЭК в форме заключения в протоколе рассмотрения апелляции (форма ППЭ-03). Также к нему прилагаются служебные записки от участников проверки (член ГЭК, руководитель ППЭ и др.) и объяснительные от участников нарушения установленного порядка проведения ГИА.

7.4. Член ГЭК передает формы ППЭ-02 и ППЭ-03 в КК в тот же день с соблюдением законодательства о защите персональных данных.

7.5. После регистрации апелляции в журнале регистрации апелляций, ответственный секретарь КК вносит в Систему «Апелляции ON-LINE» данные о дате, месте и времени рассмотрения указанной апелляции в соответствии с утвержденным графиком рассмотрения апелляций. Информирование апеллянта и

(или) его родителей (законных представителей) о дате, времени и месте рассмотрения апелляции осуществляется в МОУО и ОО (не позднее, чем за один рабочий день до даты рассмотрения апелляции).

7.6. При рассмотрении апелляции о нарушении Порядка КК знакомится с заключением о результатах проверки изложенных в ней сведений и выносит одно из решений:

- об удовлетворении апелляции;

- об отклонении апелляции.

7.7. После рассмотрения апелляции о нарушении Порядка ответственный секретарь КК передает в ГЭК для принятия соответствующего решения, а также руководителю РЦОИ для внесения в РИС:

- апелляцию о нарушении Порядка (форма ППЭ-02);

- протокол рассмотрения данной апелляции, содержащий заключение по результатам проверки изложенных в ней сведений, и решение КК (форма ППЭ-03).

Информация о решениях по результатам рассмотрения апелляций о нарушении Порядка (удовлетворение апелляций или отклонение апелляций) вместе с указанными выше документами вносится РЦОИ в РИС не позднее 3 рабочих дней с момента поступления апелляций в КК.

7.8. В случаях, требующих уточнений, уполномоченная Рособрнадзором организация (ФЦТ), направляет в РЦОИ соответствующий программный запрос о предоставлении документов или сведений. В этом случае КК передает запрашиваемые документы в РЦОИ для предоставления их в уполномоченную Рособрнадзором организацию (ФЦТ) посредством внесения информации в РИС не позднее 2 календарных дней с момента получения запроса.

7.9. В случае удовлетворения апелляции о нарушении Порядка и принятии соответствующего решения ГЭК результат апеллянта аннулируется в РИС/ФИС, участник экзамена допускается к повторной его сдаче по соответствующему учебному предмету по решению председателя ГЭК.

При отклонении апелляции результат апеллянта не изменяется, повторный допуск к сдаче указанного экзамена не допускается.

### **8. Рассмотрение апелляции о несогласии с выставленными баллами<sup>3</sup>**

8.1. После поступления апелляции о несогласии с выставленными баллами в образовательную организацию и (или) в МОУО, а также при поступлении апелляции от апеллянта через ЛК «Апелляции ON-LINE уполномоченное лицо рассматривает и передает ее в КК путем регистрации и отправки апелляции в Системе «Апелляции ON-LINE». В системе поданной апелляции автоматически присваивается порядковый номер.

Ответственный секретарь КК назначает дату, место и время рассмотрения данной апелляции в соответствии с установленным графиком рассмотрения апелляций. Муниципальный координатор КК информирует апеллянта и (или) его родителей (законных представителей) о дате, месте и времени рассмотрения

<sup>&</sup>lt;sup>3</sup> За исключением рассмотрения апелляции о несогласии с выставленными баллами по учебному предмету «Информатика и информационно-коммуникационные технологии (ИКТ)».

апелляции (не позднее, чем за один рабочий день до даты рассмотрения апелляции).

8.3. Для организации рассмотрения апелляции участника экзамена в форме ГИА ответственный секретарь КК передает сведения об апелляции в РЦОИ и получает из РЦОИ апелляционный комплект документов, который содержит:

а) протокол рассмотрения апелляции о несогласии с выставленными баллами (форма 2-АП) с приложениями для внесения информации о ходе и результатах рассмотрения апелляции (форма 2-АП-1, 2-АП-2, 2-АП-3);

б) распечатанные изображения бланка регистрации, бланка ответов № 1, бланков ответов  $\mathbb{N}^{\circ}$  2 (при наличии), дополнительных бланков ответов  $\mathbb{N}^{\circ}$  2 (при наличии), протоколов проверки развернутых ответов, протоколов оценивания устных ответов (при наличии);

в) распечатанные результаты распознавания бланков регистрации, бланков ответов № 1, № 2 (при наличии), дополнительных бланков ответов № 2 (при наличии), протоколов проверки развернутых ответов, протоколов оценивания устных ответов (при наличии);

г) электронные носители, содержащие файлы с цифровой аудиозаписью устных ответов участников ЕГЭ по иностранным языкам (при наличии).

д) КИМ, выполнявшийся участником экзамена.

Дополнительно к апелляционному комплекту распечатываются:

- критерии оценивания развернутых ответов;

- перечень допустимых символов для записи ответов на задания с кратким ответом;

- уведомление по итогам рассмотрения апелляции о несогласии с выставленными баллами по результатам ГИА (форма У-33).

В случае, если работа апеллянта была направлена на межрегиональную перекрестную проверку, в составе апелляционного комплекта отсутствуют протоколы проверки развернутых ответов и протоколы оценивания устных ответов, а также результаты их распознавания. Информация о результатах оценивания развернутых ответов апеллянта размещена в приложениях (формы 2- АП-1, 2-АП-2, 2-АП-3, 2-АП-4) к протоколу рассмотрения апелляции (форма 2-  $A\Pi$ ).

Апеллянт и (или) его родитель (законный представитель) или представитель по доверенности может запросить КК предоставить экзаменационные материалы (КИМ), протоколы проверок развернутых и устных ответов, электронный носитель, содержащий файл с цифровой аудиозаписью устных ответов, подав в КК заявление (не позднее, чем за два дня до дня дистанционного рассмотрения апелляции).

8.4. Для организации рассмотрения апелляции участника экзамена в форме ГВЭ ответственный секретарь КК передает сведения о данной апелляции в РЦОИ и получает от нее апелляционный комплект документов, который содержит изображения экзаменационной работы участника ГВЭ; протоколы устных ответов апеллянта и электронные носители, содержащие файлы с цифровой аудиозаписью устных ответов апеллянта, сдававшего ГВЭ в устной форме; копии протоколов проверки экзаменационной работы ПК (при наличии); критерии оценивания, а также тексты, темы, задания, билеты, выполнявшиеся участником ГВЭ, подавшим апелляцию; уведомление по итогам рассмотрения апелляции о несогласии с выставленными баллами по результатам ГИА (форма У-33).

8.5. Ответственный секретарь КК передает полученные апелляционные комплекты документов председателю КК.

В день получения апелляционных комплектов документов председатель КК с целью установления правильности оценивания развернутых ответов апеллянта в рамках выполнения экзаменационной работы заблаговременно, до заседания КК, передает указанные комплекты председателю ПК.

8.6. Председатель ПК организует работу экспертов ПК по установлению правильности оценивания выполнения заданий с развернутым ответом и (или) о необходимости изменения баллов за выполнение задания с развернутым ответом.

К работе КК (по представлению председателя ПК) привлекается эксперт (член ПК) по соответствующему учебному предмету, которому в текущем году присвоен статус «ведущий эксперт ПК» или «старший эксперт ПК», но не являющийся экспертом, проверявшим экзаменационную работу апеллянта ранее. К работе КК в качестве эксперта может быть привлечен председатель ПК при условии, что он не является одним их экспертов, проверявшим развернутые ответа апеллянта ранее.

Все работы, проводимые с целью установления правильности оценивания выполнения заданий с развернутым ответом и (или) необходимости изменения баллов за выполнение задания с развернутым ответом, проводятся в соответствии с требованиями, предъявляемыми к условиям работы ПК по проверке экзаменационных работ участников экзаменов.

8.7. Привлеченный эксперт ПК устанавливает правильность оценивания экзаменационной работы и дает письменное заключение о правильности оценивания развернутых ответов экзаменационной работы апеллянта или о необходимости изменения баллов за выполнение заданий с развернутым ответом с обязательной содержательной аргументацией и указанием на конкретный критерий оценивания, которому соответствует выставляемый им балл. Письменное заключение о правильности оценивания развернутых ответов экзаменационной работы апеллянта оформляется в соответствующих приложениях к протоколу рассмотрения апелляции (форма 2-АП).

8.8. В случае, если привлеченный эксперт ПК не дает однозначного ответа о правильности оценивания экзаменационной работы апеллянта, КК обращается в Комиссию по разработке КИМ ГИА (ФИПИ) с запросом о предоставлении разъяснений по критериям оценивания. В запросе в обязательном порядке формулируются вопросы, возникшие при формировании заключения о правильности оценивания экзаменационной работы апеллянта. Комиссия по разработке КИМ ГИА организует рассмотрение запроса по соответствующему учебному предмету и предоставляет в КК подготовленные Комиссией по разработке КИМ ГИА разъяснения.

8.9. После проведения экспертом ПК соответствующей работы по установлению правильности оценивания экзаменационной работы, председатель ПК в тот же день передает председателю КК апелляционные комплекты документов и заключения эксперта ПК о правильности оценивания развернутых

ответов экзаменационной работы апеллянта или о необходимости изменения баллов за выполнение заданий с развернутым ответом.

8.10. Председатель КК после получения названных выше документов организует работу по рассмотрению апелляции о несогласии с выставленными баллами в дистанционном формате (в режиме видеоконференцсвязи).

8.11. Время, рекомендуемое на рассмотрение одной апелляции (включая разъяснения по оцениванию развернутых ответов), – не более 25 минут.

8.12. Апеллянту необходимо заранее ознакомиться с изображениями экзаменационных материалов, представленными в «Личном кабинете участника экзамена» на специализированном портале для ознакомления участников с результатами экзаменов, чтобы удостовериться в том, что они соответствуют выполненной им экзаменационной работе. Апеллянт может иметь при себе на апелляции распечатанную с личного кабина экзаменационную работу.

Апеллянту и (или) его родителям (законным представителям), в случае его (их) участия в рассмотрении апелляции о несогласии с выставленным баллами предъявляются (но не выдаются, в том числе в электронном виде / в виде фото, видео, аудиозаписей, содержащих информацию из предъявляемых документов):

а) распечатанные изображения бланка регистрации, бланка ответов № 1, бланков ответов  $\mathbb{N}^{\circ}$  2 (при наличии), дополнительных бланков ответов  $\mathbb{N}^{\circ}$  2 (при наличии), протоколов проверки развернутых ответов (при наличии), протоколов проверки устных ответов (при наличии);

б) распечатанные результаты распознавания бланка регистрации, бланков ответов № 1, бланков ответов № 2 (при наличии), дополнительных бланков ответов № 2 (при наличии), протокола проверки развернутых ответов (при наличии), протокола проверки устных ответов (при наличии);

в) электронный носитель, содержащий файлы с цифровой аудиозаписью устных ответов участника ЕГЭ по иностранным языкам (при наличии);

г) КИМ, выполнявшийся участником экзамена;

д) заключение эксперта ПК о правильности оценивания экзаменационной работы апеллянта или о необходимости изменения баллов за выполнение заданий с развернутым и (или) устным ответом с обязательным указанием на конкретный критерий оценивания, которому соответствует выставляемый ими балл.

Апеллянт должен удостовериться, что ему предъявлены изображения выполненной им экзаменационной работы, файл с цифровой аудиозаписью его устного ответа, после чего со слов апеллянта член КК письменно в соответствующем поле протокола рассмотрения апелляции (форма 2-АП) подтверждает, что ему предъявлены изображения выполненной им экзаменационной работы (заполнявшихся им бланков ГИА), файлы с цифровой аудиозаписью его устного ответа.

8.13. КК проводит проверку качества распознавания информации путем сверки информации с изображений бланков апеллянта и с листов распознавания, выявляя наличие технических ошибок. Под технической ошибкой понимаются ошибки, допущенные при обработке экзаменационных бланков и (или) протоколов оценивания развёрнутых ответов – сканировании, распознавании текста, верификации.

8.14. КК заполняет соответствующим образом подраздел «Информация листов распознавания соответствует информации, внесенной в бланки» протокола рассмотрения апелляции (форма 2-АП) и соответствующее приложение к протоколу, в которое вносит все изменения, принятые решением КК.

8.15. КК не вправе применять изменения к ответам на задания с кратким ответом в случае, когда при записи ответа апеллянт применял форму записи краткого ответа (в том числе, символы), противоречащую указанию к заданию КИМ, а также Правилам заполнения бланков ЕГЭ.

8.16. Привлеченный эксперт ПК во время рассмотрения апелляции в присутствии апеллянта и (или) его родителей (законных представителей) или представителя по доверенности дает им соответствующие разъяснения (при необходимости) по вопросам правильности оценивания выполнения апеллянтом развернутых ответов. Время, рекомендуемое для разъяснения по оцениванию развернутых ответов одному апеллянту, не более 20 минут (при необходимости по решению КК установленное время может быть увеличено).

8.17. КК, в случае принятия решения на основании заключения привлеченного эксперта ПК об изменении баллов за выполнение задания с развернутым ответом, заполняет соответствующее приложение к протоколу рассмотрения апелляции (форма 2-АП с приложениями), в которое вносит все изменения, принятые решением КК.

8.18. По результатам рассмотрения апелляции КК принимает решение:

- об отклонении апелляции и сохранении выставленных баллов (отсутствие технических ошибок и ошибок оценивания экзаменационной работы);

- об удовлетворении апелляции и перерасчете баллов (наличие технических ошибок и (или) ошибок оценивания экзаменационной работы).

В случае удовлетворения апелляции количество ранее выставленных баллов может измениться как в сторону увеличения, так и в сторону уменьшения количества баллов.

В отдельных случаях при удовлетворении апелляции вследствие выявления технических ошибок балл может остаться неизменным.

8.19. Свое решение по результатам рассмотрения апелляции КК фиксирует в протоколе рассмотрения апелляции (форма 2-АП).

8.20. В случае удовлетворении апелляции ответственный секретарь КК заполняет в Системе уведомление о результатах рассмотрения апелляции (по форме У-33) с указанием всех изменений, которые были приняты КК по результатам рассмотрения апелляции и внесены в протокол рассмотрения апелляции и его приложения для предоставления апеллянту.

8.21. Протоколы рассмотрения апелляций о несогласии с выставленными баллами участников экзаменов (формы 2-АП и приложения к ним при наличии), включая протоколы рассмотрения отклоненных апелляций, в течение одного календарного дня передаются в РЦОИ для внесения соответствующей информации в РИС. РЦОИ вносит информацию в РИС о решениях по результатам рассмотрения апелляций о несогласии с выставленными баллами (удовлетворение апелляций или отклонение апелляций) – не позднее 5 (пяти) рабочих дней с момента поступления апелляций в КК.

8.22. Внесенная в РИС информация о результатах рассмотрения апелляции, включая информацию об отклоненных апелляциях, в течение 2 календарных дней направляется РЦОИ в ФЦТ. ФЦТ проводит пересчет результатов ГИА по удовлетворенным апелляциям в соответствии с поступившей из РЦОИ информацией о результатах рассмотрения апелляций и не позднее чем через 5 рабочих дней с момента получения указанной информации передает измененные по итогам пересчета результаты ГИА в РЦОИ.

8.23. После изменения в РИС информации о результатах ГИА апеллянта, апелляция которого была удовлетворена, РЦОИ в течение одного календарного дня предоставляет измененные по итогам пересчета результаты ГИА для дальнейшего утверждения ГЭК.<sup>4</sup>

8.24. КК предоставляет в ГЭК обновленные результаты экзамена апеллянта.

8.25. Председатель ГЭК принимает решение об утверждении обновленных результатов апеллянта на основании представления КК, РЦОИ.

8.26. При проведении пересчета результатов ГИА по удовлетворенным апелляциям в соответствии с протоколами КК, ФЦТ вправе запрашивать у РЦОИ:

- копии документов, оформленных в процессе рассмотрения апелляции (форма 2-АП с приложениями);

- копии бланков ГИА апеллянта (при необходимости).

8.27. В случае обнаружения несоответствий изображений бланков ГИА (информации, внесенной в оригинал бланка, и результатов распознавания этой информации) и (или) необоснованного изменения баллов за выполнение заданий с развернутым ответом апеллянта уполномоченная Рособрнадзором организация (ФЦТ) сообщает об установленном факте в Рособрнадзор и приостанавливает пересчет результатов экзаменов по итогам рассмотрения апелляции до получения указаний Рособрнадзора.

Рособрнадзор направляет на рассмотрение в ГЭК информацию о выявленных несоответствиях и (или) о необоснованном изменении баллов участника ГИА

По предоставленным фактам ГЭК назначает проверку. Дальнейшее рассмотрение апелляции возможно только по утвержденным результатам проверки с обязательным уведомлением о результатах проверки Рособрнадзора и ФЦТ.

### **9. Рассмотрение апелляции о несогласии с выставленными баллами по учебному предмету «Информатика и информационнокоммуникационные технологии (ИКТ)» (КЕГЭ)**

9.1. После поступления апелляции в образовательную организацию и (или) в МОУО уполномоченное лицо передает ее в КК путем регистрации апелляции в Системе «Апелляции ON-LINE», в которой ей автоматически присваивается

<sup>4</sup> Результаты обработки апелляций о несогласии с выставленными баллами ЕГЭ из ФИС автоматически передаются в РИС. В случае удовлетворения апелляции в ФИС будет произведен пересчет баллов апеллянта. Информация об обновленных результатах ЕГЭ после перерасчета баллов в результате внесения апелляционных изменений будет направлена в РИС.

В случае отклонения апелляции в ФИС будет зафиксирован факт подачи апелляции и результат ее рассмотрения. В этом случае балл остается неизменным.

порядковый номер. Ответственный секретарь КК назначает дату, место и время рассмотрения данной апелляции в соответствии с установленным графиком рассмотрения апелляций. Муниципальный координатор КК информирует апеллянта и (или) его родителей (законных представителей) о дате, месте и времени рассмотрения апелляции (не позднее, чем за один рабочий день до даты рассмотрения апелляции).

9.2. КИМ, включая файлы, прилагаемые к заданиям, участников КЕГЭ текущего года, подавших апелляцию по КЕГЭ, по запросу РЦОИ будут направляться ФЦТ в РЦОИ по защищенному каналу связи в течение одного дня после запроса РЦОИ.

9.3. Для организации рассмотрения апелляции участника КЕГЭ ответственный секретарь КК передает сведения об апелляции в РЦОИ и получает из РЦОИ апелляционный комплект документов, который содержит:

а) протокол рассмотрения апелляции по результатам ЕГЭ (форма 2-АП) с приложениями 2-АП-К «Протокол ответов участника КЕГЭ», 2-АП-4 «Краткий протокол оценивания ответов до рассмотрения апелляции», 2-АП-5 «Описание фактов, свидетельствующих о возможном техническом сбое при проведении КЕГЭ»;

б) изображение бланка регистрации и результаты распознавания бланка регистрации;

в) КИМ, выполнявшийся участником экзамена КЕГЭ, включая файлы, прилагаемые к заданиям.

9.4. Апеллянту и (или) его родителям (законным представителям) в случае его (их) участия в рассмотрении апелляции о несогласии с выставленными баллами КЕГЭ предъявляются материалы, указанные в пункте 9.3.

9.5. Апеллянт приглашается к рабочему месту, оборудованному компьютером, за которым апеллянту демонстрируются распечатанные изображения бланка регистрации и бланка его распознавания, а также Протокол ответов участника КЕГЭ (форма 2-АП-К) (в электронном виде). Апеллянт совместно с секретарем и (или) членом конфликтной комиссии также проверяют совпадение контрольной суммы, внесенной в бланк регистрации и указанной в форме 2-АП-К.

После того, как апеллянт убедится в том, что контрольная сумма на распечатанном изображении бланка регистрации и Протоколе ответов участника КЕГЭ совпадают, участник подтверждает этот факт подписью в соответствующей графе «Предъявленные мне апелляционные материалы являются моими» в протоколе рассмотрения апелляции (форма 2-АП).

9.6. Апеллянту демонстрируется выполнявшийся им вариант КИМ КЕГЭ, включая файлы, прилагаемые к заданиям.

9.7. По результатам рассмотрения апелляции КК принимает решение:

а) об отклонении апелляции и сохранении выставленных баллов (отсутствие технических ошибок);

б) об удовлетворении апелляции (признание необходимости передачи в ГЭК информации о возможном техническом сбое при проведении КЕГЭ).

9.8. В случаях возможного технического сбоя КК признает необходимость передачи в ГЭК<sup>5</sup> информации о возможном техническом сбое (апелляция удовлетворена) и уведомляет об этом РЦОИ.

В этом случае в форме 2-АП:

в разделе «Решение конфликтной комиссии» указывается «Признать необходимость передачи в ГЭК информации о возможном техническом сбое при проведении КЕГЭ (апелляция удовлетворена)». Запись заверяется подписью председателя и членов КК, указывается дата рассмотрения апелляции;

в разделе «Информация о результатах рассмотрения апелляции направлена» заполняется информация о дате передачи информации из конфликтной комиссии в РЦОИ. Запись заверяется подписью.

Ситуация описывается в приложении 2-АП-5 «Описание фактов, свидетельствующих о возможном техническом сбое при проведении КЕГЭ».

Также в этом приложении отмечается, что материалы передаются в ГЭК, с указанием даты передачи.

9.9. В случае отсутствия технических ошибок необходимо в форме 2-АП заполнить поле «Признать отсутствие технических ошибок и ошибок оценивания (апелляция отклонена)» раздела «Решение конфликтной комиссии». Далее ставится подпись председателя и членов КК, дата рассмотрения апелляции.

В разделе «Информация о результатах рассмотрения апелляции» специалисты РЦОИ заполняют поля о дате передачи информации из КК в РЦОИ и из РЦОИ в уполномоченную Рособрнадзором организацию (ФЦТ). Записи заверяются подписями исполнителей.

9.10. КК оформляет и выдает апеллянту уведомление о результатах рассмотрения апелляции.

# **10. Правила для участников рассмотрения апелляций**

### **10.1. Правила для председателя конфликтной комиссии**

Председатель КК:

- организует работу КК в соответствии с Порядком и сроками рассмотрения апелляций;

- организует информирование ГЭК о результатах рассмотрения апелляций;

- обеспечивает оформление отчетных документов: апелляции участников экзаменов; журнал регистрации апелляций; протоколы заседаний КК; протоколы рассмотрения апелляций о несогласии с выставленными баллами; формы апелляций о несогласии с выставленными баллами (1-АП, 1-АП - КЕГЭ);

<sup>&</sup>lt;sup>5</sup> После поступления в ГЭК информации об удовлетворённой апелляции КЕГЭ председатель ГЭК запрашивает у уполномоченных лиц и организаций необходимые документы и сведения, в т.ч. экзаменационные работы и другие экзаменационные материалы, сведения о лицах, присутствовавших в ППЭ, другие сведения, проводит проверку по фактам нарушения Порядка. При подтверждении факта технического сбоя ГЭК организует работу по его устранению.

При установлении неустранимых фактов нарушения Порядка, председатель ГЭК принимает решение об аннулировании результатов экзаменов по соответствующему учебному предмету и последующем допуске участника к экзамену в резервный день его проведения.

протоколы рассмотрения апелляций по результатам ГИА (форма 2-АП с приложениями 2-АП-1, 2-АП-2, 2-АП-3; 2-АП-4; 2-АП-5, 2-АП-К), а также протоколы рассмотрения апелляции о нарушении Порядка (форма ППЭ-03); материалы о результатах служебного расследования о нарушении Порядка; заключение эксперта ПК, привлекаемого к работе КК, о правильности оценивания результатов выполнения заданий с развернутым ответом и (или) о необходимости изменения баллов за выполнение задания с развернутым ответом; письменные заявления участников экзаменов об отзыве апелляции.

#### **При рассмотрении апелляции о нарушении Порядка председатель КК должен:**

- получить у ответственного секретаря КК апелляцию (форма ППЭ-02) и протокол рассмотрения апелляции о нарушении Порядка с заключением комиссии о результатах проверки сведений, изложенных в апелляции (форма ППЭ-03);

- согласовать график рассмотрения указанной апелляции (дата, время и место рассмотрения апелляций), сформированный ответственным секретарем КК, и организовать работу КК.

Совместно с членами КК рассмотреть поданную апелляцию и заключение КК о результатах проверки, вынести решение:

- об отклонении в случае, если изложенные в ней факты не подтвердились;

- об удовлетворении в случае, если изложенные в ней факты подтвердились.

Решение КК оформляется в форме ППЭ-03 в графе «Решение конфликтной комиссии».

#### **При рассмотрении апелляции о несогласии с выставленными баллами председатель КК должен:**

- получить у ответственного секретаря КК комплект апелляционных документов о несогласии с выставленными баллами ГИА, содержащий материалы, перечисленные в п. 8.3. настоящего Положения (при рассмотрении апелляции по предмету «Информатика и компьютерные технологии (ИКТ)» (КЕГЭ) - в п. 9.3. настоящего Положения);

- получить у ответственного секретаря КК комплект апелляционных документов о несогласии с выставленными баллами ГВЭ, содержащий материалы, перечисленные в п. 8.4. настоящего Положения;

- передать указанные комплекты председателю ПК, который организует работу эксперта ПК<sup>6</sup> по установлению правильности оценивания выполнения заданий с развернутыми ответами или о необходимости изменения баллов за выполнение заданий с развернутыми ответами, в день получения апелляционных комплектов документов с целью установления правильности оценивания экзаменационной работы заблаговременно, до заседания КК;

- согласовать график рассмотрения апелляций (дата, время и место рассмотрения апелляций), сформированный ответственным секретарем КК, и организовать работу КК по рассмотрению апелляций;

- получить от председателя ПК комплекты апелляционных документов и заключение эксперта ПК после проведения экспертом ПК соответствующей работы

 $^6$  За исключением рассмотрения апелляции о несогласии с выставленными баллами по учебному предмету

<sup>«</sup>Информатика и информационно-коммуникационные технологии (ИКТ)».

по установлению правильности оценивания экзаменационной работы в тот же день;

рассмотреть совместно с членами КК апелляцию в режиме видеоконференцсвязи - в присутствии апеллянта и (или) его родителей (законных представителей) или представителя по доверенности или в их отсутствии;

### **В присутствии апеллянта и (или) его родителей (законных представителей**):

в случае рассмотрения апелляции о несогласии с выставленными баллами ЕГЭ по учебному предмету «Информатика и информационно-коммуникационные технологии (ИКТ)» (КЕГЭ) предъявить апеллянту и (или) его родителям (законным представителям) распечатанный апелляционный комплект, содержащий формы 2- АП, 2-АП-К, 2-АП-4, 2-АП-5; распечатанные изображение бланка регистрации и результаты распознавания бланка регистрации; КИМ, выполнявшийся участником экзамена, включая файлы, прилагаемые к заданиям, в электронном виде;

в случае рассмотрения апелляции о несогласии с выставленными баллами ЕГЭ по другим учебным предметам предъявить апеллянту и (или) его родителям (законным представителям) распечатанные изображения бланка регистрации, бланка ответов № 1, бланков ответов № 2 (при наличии), дополнительных бланков ответов № 2 (при наличии), протокол проверки развернутых ответов (при наличии), протокол проверки устных ответов (при наличии), а также распечатанные результаты распознавания указанных бланков и протокола проверки развернутых ответов (при наличии), протокола проверки устных ответов (при наличии), электронный носитель, содержащий файлы с цифровой аудиозаписью устных ответов участника ЕГЭ по иностранным языкам (при наличии), изображения экзаменационной работы ГВЭ, протоколы устных ответов обучающегося, сдававшего ГВЭ в устной форме, заключение эксперта ПК, привлекаемого к работе КК, о правильности оценивания результатов выполнения заданий с развернутым ответом или о необходимости изменения баллов за выполнение задания с развернутым ответом;

апеллянт должен подтвердить, что ему предъявлены изображения выполненной им экзаменационной работы, файл с цифровой аудиозаписью его устного ответа, протоколы его устного ответа, в случае если экзамен сдавался в форме ГВЭ в устной форме. Данный факт должен быть отражен в соответствующих полях протокола рассмотрения апелляции и уведомления о результатах рассмотрения апелляции вместе с датой рассмотрения и подписью апеллянта13;

зафиксировать в протоколе и в приложении к протоколу рассмотрения апелляции (форма 2-АП, приложение 2-АП-1) соответствующие корректировки в случае выявления КК или РЦОИ ошибок в распознавании символов в бланке ответов № 1;

рассмотреть претензии апеллянта совместно с экспертом ПК в случае возникновения у апеллянта претензий к оцениванию развернутых ответов;

зафиксировать в протоколе и в приложении к протоколу рассмотрения апелляции (форма 2-АП, приложения 2-АП-2, 2-АП-3) соответствующие изменения в случае обнаружения КК факта, что развернутые ответы проверены и оценены не в соответствии с установленными требованиями;

при рассмотрении апелляции о несогласии с выставленными баллами ЕГЭ по учебному предмету «Информатика и информационно-коммуникационные технологии (ИКТ)» (КЕГЭ) руководствоваться разделом 8.1 настоящих Методических рекомендаций.

Также председатель КК должен:

- утвердить решение КК;

- удостоверить своей подписью протокол рассмотрения апелляции о несогласии

с выставленными баллами (форма 2-АП) и приложение к протоколу (форма 2-АП-1,

2-АП-2, 2-АП-3) и организовать передачу протокола рассмотрения апелляции с приложениями в РЦОИ (если приложения заполнялись) для внесения сведений о результатах рассмотрения апелляции в РИС и передаче их электронного изображения в ФИС;

- удостоверить своей подписью протокол рассмотрения апелляции, приложение к протоколу о несогласии с выставленными баллами в случае апелляции о несогласии с выставленными баллами ГВЭ.

#### **10.2. Правила для членов конфликтной комиссии**

#### **При рассмотрении апелляции о нарушении Порядка члены КК должны:**

- получить у ответственного секретаря КК информацию о дате, месте и времени рассмотрения апелляции;

- прийти на заседание КК в назначенное время;

- получить у ответственного секретаря КК апелляцию о нарушении Порядка (форма ППЭ-02) и протокол рассмотрения апелляции о нарушении Порядка с заключением комиссии о результатах проверки сведений, изложенных в апелляции (форма ППЭ-03);

- рассмотреть поданную апелляцию и определить соответствие изложенных в апелляции фактов и реальной ситуации в ППЭ.

Вынести свое решение:

- об отклонении апелляции, если обстоятельства, изложенные в апелляции, признаны несущественными или не имеющими место;

- об удовлетворении апелляции, если факты, изложенные в апелляции, оказали существенное влияние на результаты ГИА.

Члены КК подписывают протокол рассмотрения апелляции о нарушении Порядка в графе «Решение конфликтной комиссии» (форма ППЭ-03).

**При рассмотрении апелляции о несогласии с выставленными баллами члены КК должны:**

- получить у ответственного секретаря КК информацию о дате, месте и времени рассмотрения апелляции;

- прийти на заседание КК в назначенное время;

- получить у ответственного секретаря КК комплект апелляционных документов, включающий заявление по форме 1-АП и документы, перечисленные в пунктах 8.2 и 8.3 настоящего Положения, заключение эксперта ПК, а в случае

рассмотрения апелляции о несогласии с выставленными баллами ЕГЭ по учебному предмету «Информатика и информационно-коммуникационные технологии (ИКТ)» (КЕГЭ) – материалы, перечисленные в пункте 9.3 настоящего Положения;

- рассмотреть представленный комплект апелляционных документов и заключение эксперта ПК;

- подтвердить соответствующие корректировки в случае обнаружения ошибок в распознавании символов в бланках ответов №1;

- принять соответствующие изменения в случае обнаружения факта проверки и оценивания развернутых ответов не в соответствии с установленными требованиями (на основании заключений экспертов ПК о необходимости изменения баллов за выполнение задания с развернутым ответом);

- вынести решение (об отклонении апелляции или об ее удовлетворении).

При рассмотрении апелляции о несогласии с выставленными баллами ЕГЭ по учебному предмету «Информатика и информационно-коммуникационные технологии (ИКТ)» (КЕГЭ) руководствоваться разделом 8.1 настоящего Положения.

Члены КК подписывают протокол рассмотрения апелляции о несогласии с выставленными баллами и приложения к нему.

### **10.3. Правила для Председателя ПК и экспертов, привлекаемых к работе КК по рассмотрению апелляции о несогласии с выставленными баллами<sup>7</sup> .**

Описаны в Методических рекомендациях по формированию и организации работы предметных комиссий субъекта Российской Федерации при проведении государственной итоговой аттестации по образовательным программам среднего общего образования в 2023 году.

### **10.4. Правила для ответственного секретаря конфликтной комиссии**

Ответственный секретарь КК должен:

### **При подаче апелляции о нарушении Порядка:**

- принять от члена ГЭК апелляцию о нарушении установленного порядка проведения ГИА (форма ППЭ-02) и протокол рассмотрения апелляции о нарушении Порядка с заключением комиссии о результатах проверки сведений, изложенных в апелляции (форма ППЭ-03);

- отметить поступление апелляции в журнале регистрации апелляций;

- поставить регистрационный номер в соответствующих полях форм ППЭ-02 и ППЭ-03;

- сформировать график рассмотрения апелляций с обязательным указанием даты, места и времени рассмотрения апелляции и согласовать указанный график с председателем КК;

- проинформировать участника экзаменов, подавшего апелляцию, о дате и времени её рассмотрения не позднее, чем за один рабочий день до даты рассмотрения;

<sup>&</sup>lt;sup>7</sup> За исключением рассмотрения апелляции о несогласии с выставленными баллами по учебному предмету

<sup>«</sup>Информатика и информационно-коммуникационные технологии (ИКТ)».

- передать формы ППЭ-02 и ППЭ-03 председателю КК.

#### **При подаче апелляции о несогласии с выставленными баллами**:

- следить за журналом регистрации апелляций в Системе «Результаты ГИА и апелляции»;

- сформировать график рассмотрения апелляций с обязательным указанием даты, места и времени рассмотрения апелляции и согласовать указанный график с председателем КК;

- назначить и внести в Систему «Результаты ГИА и апелляции» сведения о дате, месте и времени рассмотрения апелляции в соответствии с утвержденным Председателем КК графиком рассмотрения апелляций не позднее, чем за один рабочий день до даты рассмотрения;

- оставить формы 1-АП, 1-АП-КЕГЭ в КК.

#### **При отзыве апелляции о несогласии с выставленными баллами:**

- сообщить о поступивших заявлениях председателю КК;

- внести соответствующие корректировки в график рассмотрения апелляций.

#### **Для организации рассмотрения апелляции о нарушении Порядка:**

- сообщить членам КК о времени рассмотрения апелляции;

- подготовить и передать председателю, членам КК копии форм ППЭ-02 и ППЭ-03;

- присутствовать во время рассмотрения апелляции;

- оформить решение КК в протоколе рассмотрения апелляции о нарушении Порядка (форма ППЭ-03) в графе «Решение конфликтной комиссии»;

- передать формы ППЭ-03 в ГЭК и РЦОИ.

**Для организации рассмотрения апелляции о несогласии с выставленными баллами:**

- в случае апелляции о несогласии с выставленными баллами ЕГЭ, ОГЭ передать формы 1-АП, 1-АП-КЕГЭ руководителю РЦОИ для подготовки апелляционного комплекта в РЦОИ;

- принять от руководителя РЦОИ апелляционный комплект, включающий документы, перечисленные в п. 8.3 и 9.3 настоящего Положения, и передать указанные материалы председателю КК;

- в случае апелляции о несогласии с выставленными баллами ГВЭ передать форму 1-АП для подготовки апелляционного комплекта в РЦОИ;

- принять из РЦОИ апелляционный комплект, включающий заявление по форме 1-АП и документы, перечисленные в п. 8.3. и п. 9.4. настоящего Положения, и передать указанные материалы председателю КК;

- принять от председателя КК комплекты апелляционных документов и заключение<sup>8</sup> о правильности оценивания экзаменационной работы и (или) о необходимости изменения баллов за выполнение задания с развернутым ответом, подготовленное экспертом ПК по итогам рассмотрения апелляционных комплектов документов;

- сообщить о дате, месте и времени рассмотрения апелляции председателю КК, членам КК, председателю ПК не позднее чем за один рабочий день до даты рассмотрения апелляции; проинформировать муниципальных координаторов

 $^8$  За исключением рассмотрения апелляции о несогласии с выставленными баллами по учебному предмету «Информатика и информационно-коммуникационные технологии (ИКТ)».

апеллянта и (или) его родителей (законных представителей) о дате, времени и месте рассмотрения апелляции (не позднее, чем за один рабочий день).

- непосредственно для рассмотрения апелляции подготовить и передать председателю КК, членам КК и председателю ПК комплекты апелляционных документов, заключение эксперта ПК, перечень допустимых символов для записи ответов на задания с кратким ответом;

- оформить решение КК и утвержденные изменения в протоколе рассмотрения апелляции и приложениях к протоколу;

- заполнить в Системе «Результаты ЕГЭ и апелляции» уведомление о результатах рассмотрения апелляции с указанием всех изменений, которые были приняты при рассмотрении апелляции и внесены в протокол рассмотрения апелляции и его приложения;

- при рассмотрении апелляции о несогласии с выставленными баллами ЕГЭ по учебному предмету «Информатика и информационно-коммуникационные технологии (ИКТ)» (КЕГЭ) руководствоваться разделом 9 настоящего Положения;

- в случае удовлетворения апелляции о несогласии с выставленными баллами ЕГЭ, ОГЭ, ГВЭ передать протокол рассмотрения апелляции (форма У-33) о несогласии с выставленными баллами с приложением (если апелляция удовлетворена) в РЦОИ;

- передать председателю КК и в ГЭК для утверждения протокол и приложение к протоколу рассмотрения апелляции участника ГВЭ.

#### **10.5. Правила для руководителей образовательных организаций и муниципальных координаторов конфликтной комиссии**

В рамках взаимодействия с КК руководитель образовательной организации должен:

### **При подаче апелляции**

- принять апелляцию участника ГИА или его родителей (законного представителя) на основании документов, удостоверяющих личность о несогласии с выставленными баллами в письменной форме в двух экземплярах;

- передать один экземпляр апелляции в письменной форме в МОУО муниципальному координатору ГИА (представителю КК в МОУО).

### **При отзыве апелляции о несогласии с выставленными баллами:**

- принять заявление на отзыв апелляции участника ГИА или его родителей (законного представителя) на основании документов, удостоверяющих личность о несогласии с выставленными баллами в письменной форме в двух экземплярах;

- передать один экземпляр заявления об отзыве апелляции в письменной форме в МОУО муниципальному координатору ГИА (представителю КК в МОУО).

### **Муниципальный координатор (представитель КК в МОУО) должен:**

- принять апелляцию о несогласии с выставленными баллами от руководителя образовательной организации;

- зарегистрировать апелляцию в журнале регистрации апелляций и в Системе «Результаты ГИА и апелляции»;

24

- своевременно передать один экземпляр апелляции в письменной форме ответственному секретарю КК;

- получить электронный номер заявления, дату и время его рассмотрения;

- проинформировать апеллянта и (или) его родителей (законных представителей) о дате, времени и месте рассмотрения апелляции, назначенными ответственным секретарем КК (не позднее, чем за один рабочий день).

- передать апеллянту и (или) его родителям (законным представителям) уведомление о результатах рассмотрения апелляции с указанием всех изменений, которые были приняты при рассмотрении апелляции и внесены в протокол рассмотрения апелляции и его приложениях.

#### **При отзыве апелляции о несогласии с выставленными баллами:**

-зафиксировать отзыв в журнале регистрации апелляций и в Системе «Результаты ГИА и апелляции»;

- своевременно передать один экземпляр заявления об отзыве апелляции в письменной форме ответственному секретарю КК.

#### **11. Правила заполнения протокола рассмотрения апелляции по результатам ГИА (форма 2АП)<sup>9</sup>**

### **Заполнение формы 2-АП**

Поля раздела «Информация об апеллянте» заполняется автоматизировано при распечатке апелляционного комплекта документов.

В форме 2-АП необходимо указать, что апелляция рассматривается в присутствии апеллянта (его законных представителей) или представителя по доверенности или в его (их) отсутствии. При рассмотрении апелляции в режиме видеоконференцсвязи подтверждается со слов участника подписью члена КК.

КК заполняет раздел о предоставленных апелляционных материалах, а также проводит проверку качества распознавания информации путем сверки информации с изображений бланков апеллянта и с листов распознавания. По результатам сравнения заполняются поля в подразделе «Информация листов распознавания соответствует информации, внесенной в бланки».

Апеллянт (в случае его присутствия при рассмотрении апелляции)устно подтверждает (слова апеллянта подписью подтверждает член КК), что предъявляемые изображения бланков являются изображениями бланков, заполненных им при выполнении экзаменационной работы, файл с цифровой аудиозаписью содержит его устный ответ.

В разделе «Решение конфликтной комиссии» указывается:

- удовлетворена или отклонена апелляция (если удовлетворена, то в связи с наличием каких ошибок при обработке, включая количество заданий каждого типа, в котором обнаружены ошибки обработки, и (или) при оценивании выполнения заданий с развернутым ответом);

- количество позиций оценивания развернутых ответов, по которым изменен балл по решению КК, и суммарное количество первичных баллов, на которое

<sup>&</sup>lt;sup>9</sup> Особенности заполнения формы 2-АП по результатам рассмотрения апелляции о несогласии с выставленными баллами ЕГЭ по учебному предмету «Информатика и информационнокоммуникационные технологии (ИКТ) » описаны в разделе 9 настоящего Положения.

изменено (и в какую сторону – большую или меньшую) количество баллов за выполнение заданий с развернутым ответом;

- подпись председателя и членов КК, дата рассмотрения апелляции.

В разделе «Информация о результатах рассмотрения апелляции» специалисты РЦОИ заполняют поля о дате передачи информации из КК в РЦОИ и из РЦОИ в уполномоченную Рособрнадзором организацию (ФЦТ). Записи заверяются подписями исполнителей.

## **Заполнение Приложения 2-АП-1к форме 2-АП**

Содержание изменений для пересчета результатов ГИА при рассмотрении апелляции (по бланку ответов № 1).

В случае отклонения апелляции, форма 2-АП-1 не заполняется.

В разделе «Задания с кратким ответом» в столбце «Было\*\*» при распечатке апелляционного комплекта будут автоматизировано заполнены те строки, номера которых соответствуют номерам заданий с кратким ответом, на которые апеллянт дал ответ в соответствующих полях бланка ответов  $\mathbb{N}_2$  1.

В случае, если в процессе рассмотрения апелляции обнаружено, что ответ, указанный участником в бланке ответов № 1 на задание, не совпадает с ответом в бланке распознавания на это задание, в графе «Изменить на» необходимо указать реальный ответ, который указан в бланке ответов № 1 апеллянта в качестве ответа на соответствующее задание (с учетом информации, внесенной в поля бланка ответов № 1 для замены ошибочных ответов). При этом необходимо учитывать, что в графе «Изменить на» следует указать ответ апеллянта только в случае, если апеллянт использовал для записи ответа исключительно допустимые символы для записи ответа на данное задание (перечень допустимых символов для записи кратких ответов РЦОИ предоставляет в КК до начала работ по рассмотрению апелляции).

При обнаружении технических ошибок (ошибок при обработке бланков ЕГЭ, ОГЭ – сканировании, распознавании текста, верификации) руководитель РЦОИ в нижней части формы 2-АП-1 дает пояснения о причинах возникновения такой ошибки.

Информацию, внесенную в форму 2-АП-1, удостоверяет своей подписью председатель КК и члены КК, указывается дата.

# **Заполнение Приложения 2-АП-2 к форме 2-АП**

Содержание изменений для пересчета результатов ГИА при рассмотрении апелляции (по бланку ответов № 2, дополнительным бланкам ответов № 2, протоколам проверки развернутых ответов).

В случае отклонения апелляции, форма 2-АП-2 не заполняется.

В разделе «Ошибки оценивания предметной комиссией» в столбце «Было\*\*» при распечатке апелляционного комплекта будут автоматизировано заполнены те строки, номера которых соответствуют номеру позиции оценивания развернутых ответов, по которым проводилось оценивание ПК.

В случае, если в процессе рассмотрения апелляции обнаружено, что в результате ошибки ПК указанный в форме 2-АП-2 балл по конкретной позиции оценивания выставлен некорректно (не в соответствии с критериями оценивания развернутых ответов на задания КИМ), о чем свидетельствует заключение эксперта

ПК, привлеченного к рассмотрению апелляции, в графе «Стало», необходимо указать балл, который, в соответствии с заключением эксперта ПК, необходимо выставить апеллянту. При этом следует учитывать необходимость внесения заключения эксперта в соответствующие строки таблицы в столбец «Аргументация изменений с обязательным пояснением по каждому критерию оценивания, по которому производится изменение» (либо заключение эксперта прилагается к протоколу рассмотрения апелляции дополнительно, что указывается в поле вместо аргументации).

В случае, если в процессе рассмотрения апелляции обнаружено, что в результате технической ошибки обработки (при сканировании, распознавании, верификации и т.п.) протоколов проверки развернутых ответов, указанный в изображении протокола балл по конкретной позиции оценивания не соответствует баллу, указанному в бланке распознавания данного протокола, в графе «Стало» необходимо указать тот балл, который, в соответствии с заключением экспертов, необходимо выставить апеллянту. При этом следует учитывать необходимость внесения заключения представителя РЦОИ в соответствующие строки таблицы в столбец «Аргументация изменений с обязательным описанием причины ошибки по каждому критерию оценивания, по которому производится изменение» (либо заключение представителя РЦОИ прилагается к протоколу рассмотрения апелляции дополнительно, что указывается в поле вместо аргументации).

Информация, внесенная в форму 2-АП-2, заверяется подписями председателя КК, членов КК, эксперта ПК.

#### **Заполнение Приложения 2-АП-3 к форме 2-АП**

Содержание изменений для пересчета результатов ГИА при рассмотрении апелляции (по устной части).

В случае, если экзаменационная работа апеллянта не содержит устные ответы, или в случае отклонения апелляции, форма 2-АП-3 не заполняется.

В разделе «Ошибки оценивания предметной комиссией» в столбце «Было\*\*» при распечатке апелляционного комплекта будут автоматизировано заполнены те строки, номера которых соответствуют номеру позиции оценивания устных ответов, по которым проводилось оценивание ПК.

В случае, если в процессе рассмотрения апелляции обнаружено, что в результате ошибки ПК указанный в форме 2-АП-3 балл по конкретной позиции оценивания выставлен некорректно (не в соответствии с критериями оценивания устных ответов на задания КИМ), о чем свидетельствует заключение эксперта, привлеченного к рассмотрению апелляции, в графе «Стало» необходимо указать балл, который, в соответствии с заключением эксперта ПК, необходимо выставить апеллянту. При этом следует учитывать необходимость внесения заключения эксперта ПК в соответствующие строки таблицы в столбец «Аргументация изменений с обязательным пояснением по каждому критерию оценивания, по которому производится изменение» (либо заключение эксперта прилагается к протоколу рассмотрения апелляции дополнительно, что указывается в поле вместо аргументации).

В случае, если в процессе рассмотрения апелляции обнаружено, что в результате технической ошибки обработки (при сканировании, распознавании, верификации и т.п.) протоколов проверки устных ответов указанный в

изображении протокола балл по конкретной позиции оценивания не соответствует баллу, указанному в бланке распознавания данного протокола проверки, в графе «Стало» необходимо указать тот балл, который, в соответствии с заключением экспертов, необходимо выставить апеллянту. При этом следует учитывать необходимость внесения заключения представителя РЦОИ в соответствующие строки таблицы в столбец «Аргументация изменений с обязательным описанием причины ошибки по каждому критерию оценивания, по которому производится изменение» (либо заключение представителя РЦОИ прилагается к протоколу рассмотрения апелляции дополнительно, что указывается в поле вместо аргументации).

Информация, внесенная в форму 2-АП-3,заверяется подписями председателя КК, членов КК, экспертом ПК.

Форма 2-АП-4 «Краткий протокол оценивания ответов до рассмотрения апелляции» является информационной для участников рассмотрения апелляции и не заполняется.

**Приложение 1** к Положению о работе конфликтной комиссии РД при проведении государственной итоговой аттестации по образовательным программам основного общего и среднего общего образования в 2023 году

#### О Б Р А З Е Ц

#### **ДОВЕРЕННОСТЬ №** \_\_\_\_\_\_\_

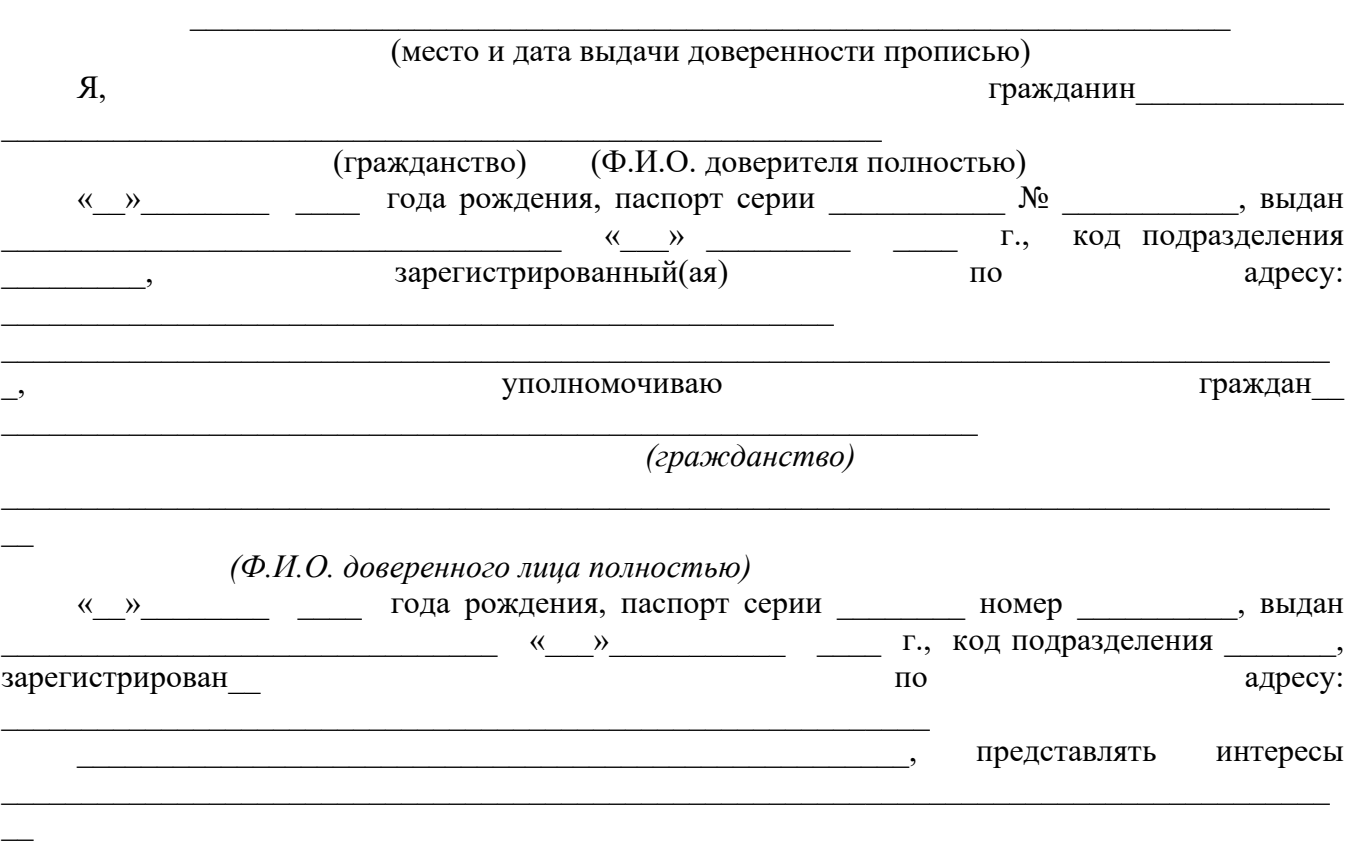

#### *(Ф.И.О. доверителя)*

в Конфликтной комиссии для проведения государственной итоговой аттестации по образовательным программам основного общего и среднего общего образования, для чего

#### *(Ф.И.О. доверенного лица)*

\_\_\_\_\_\_\_\_\_\_\_\_\_\_\_\_\_\_\_\_\_\_\_\_\_\_\_\_\_\_\_\_\_\_\_\_\_\_\_\_\_\_\_\_\_\_\_\_\_\_\_\_\_\_\_\_\_\_\_\_\_\_\_\_\_\_\_\_\_\_\_\_\_\_\_\_\_\_\_\_\_\_\_

предоставляются следующие права: получать для ознакомления во время рассмотрения апелляции о несогласии с выставленными баллами экзаменационные материалы, перечень которых предусмотрен порядком проведения ГИА; получать соответствующие разъяснения эксперта по оцениванию моей (моего ребёнка) экзаменационной работы; знакомиться с решением КК об отклонении моей (моего ребёнка) апелляции и сохранении выставленных баллов либо об удовлетворении моей (моего ребёнка) апелляции и изменении баллов.

Доверитель: \_\_\_\_\_\_\_\_\_\_\_\_\_\_\_\_\_\_\_\_\_\_\_\_\_\_\_\_\_\_\_\_\_\_\_\_\_\_\_\_\_\_\_\_\_\_\_\_\_\_\_\_

 $\overline{\phantom{a}}$ 

*(фамилия, имя, отчество полностью, подпись)*

*\*Доверенность заверяется нотариально и направляется в КК вместе с формой 1-АП.*